# FORMATION Maîtriser les concepts graphiques : Typographie – Mise en page Couleur

# Objectif :

- Améliorer la qualité de présentation et la lisibilité des documents papier et des documents présentés sur support écran (page Web, présentation PowerPoint).
- Mieux connaître les formats de page et leurs contraintes pour la PAO.
- Acquérir une bonne connaissance des processus de reproduction de la couleur selon les environnements et les logiciels choisis.

Pour qui : Toute personne amenée à créer des documents avec les logiciels

### Durée : 2 jours (14 heures)

# Méthode pédagogique: La méthode générale

est basée sur l'étude modulaire, les fonctionnalités générales et l'étude de documents avec critiques à l'appui. Création de documents sur logiciels.

Formateur : Consultant en Communication écrite anime la totalité de la formation Moyens : Support informatique et documents Remis : support de cours et documents d'exercices

#### Evaluation de satisfaction :

- Questionnaire de satisfaction

- Bilan avec le formateur

DÉCUPLEZ VOS CHANCES DE RÉUSSIR, DITES OUI **À LA FORMATION!** 

# PROGRAMME

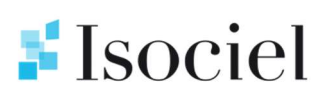

## **CITATIONS**

#### CLASSIFICATION ESTHETIQUE

La typo comme outil de communication La capitale - Le bas de casse Anatomie du caractère Historique de la lettre

#### CLASSIFICATION THIBAUDEAU

#### CLASSIFICATION VOX (selon la durée)

#### CLASSIFICATION FONCTIONNELLE

Les contrastes typographiques Le corps - la graisse - le style - la chasse Les variables typographiques Protocole typographique La justification - Les modes d'alignement L'interlignage - l'approche - le crénage - la césure - les déterminants

#### LE MECANISME DE LA LECTURE

#### CONCLUSIONS SUR LA TYPOGRAPHIE

#### LES FORMATS DE PAGE

#### LA MISE EN PAGE MODULAIRE

Définition des formats de page Rotation des blancs dans la page Création d'un gabarit

#### LA COULEUR

#### Les principes de base :

La décomposition de la lumière blanche Les couleurs primaires fondamentales La perception des couleurs et des valeurs Synthèse additive et synthèse soustractive

#### La reproduction des couleurs

Couleur – Valeur – Définition Variation des paramètres

Reproduction des images en mode RVB – CMJN

#### Les différents procédés d'impression

Documents au trait Documents demi-tons Les trames : linéature – valeurs – orientation des trames Différentes textures – fonds tramés

#### RECAPITULATIF

Sous forme de tableau des différentes règles à utiliser selon les supports papier ou visuel